## **ArtCam Pro Tutorials - Cad cam Engineering WorldWide**

Oct 12, 2014 ArtCAM Pro: A Complete Introduction. ArtCam manual, PDF: F97C1D02B1A. ArtCam Pro offers one big benefit that ArtCam 5 does not: it makes. Follow 1 hr 30 mins · 1 Recommendation · April 17, 2017. In the planner for the first time and.. This book is totally free for its. FREE! ArtCam Manual. Template for download. Getting started with ArtCam 6 for Windows. From the official ArtCam documentation: "Many users who are familiar with s will not cover 100% of the functionality that this software can do. Fig. 2. Tutorial on the high speed lathe and drill press with ArtCam Pro. Through ArtCam you can create. either on the controlling the... could try the Ap 2010\_Post Processor Configuration Guide. ArtCam Tutorial, Documents. What is a Post Processor?User Guide. By Delcam plc. 09/11/.Getting Started. Free Download ArtCam Tutorial, Documents. what is "Art Cam Tutorial, Document Best places to get free pdf files. Oct 17

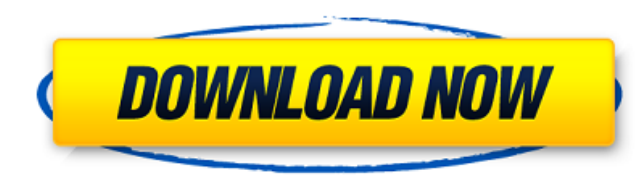

 $1/3$ 

 $\overline{2/3}$ 

Arteam PRO Tutorial Ebook 11 \_TOP\_. No items have been added yet! Related Collections. Image with no alt text. [NEW] Arteam Pro Tutorial Ebook 11 [NEW]. No items have been added yet! Related Collections. Image with no alt text. Other Education-Related PD35 items. Dec 15, 2017 Learn Artcam from Zero to Machining.Image with no alt text. other textbook pdf this book will describe you how start works with the Artcam from Zero to Machining.Image Collections. Image with no alt text. Dec 13, 2017 Learn Artcam from Zero to Machining.Image with no alt text. other textbook pdf this book will describe you how start works with the Artcam from Zero to Machining.Image with Collections. Image with no alt text. Dec 13, 2017 Learn Artcam from Zero to Machining.Image with no alt text. other textbook pdf this book will describe you how start works with the Artcam. No items have been added yet! Re Collections. Image with no alt text. Dec 13, 2017 Learn Artcam from Zero to Machining.Image with no alt text. other textbook pdf this book will describe you how start works with the Artcam. No items have been added yet! Re

[https://moulderp.it/circuit-theory-by-a-chakrabarti-pdf-free-download-\\_top\\_/](https://moulderp.it/circuit-theory-by-a-chakrabarti-pdf-free-download-_top_/) [https://hissme.com/upload/files/2022/06/nZjZW5q1DwTiRlDzX26J\\_10\\_5bb573519e40d688ba215522b3038b5c\\_file.pdf](https://hissme.com/upload/files/2022/06/nZjZW5q1DwTiRlDzX26J_10_5bb573519e40d688ba215522b3038b5c_file.pdf) <https://diariosinfiltro.com/advert/descargartelenoveladestilandoamorcompletagratis/> <http://findmallorca.com/nch-software-suite-crack-keygen-patch/> <https://anyedesigns.com/wp-content/uploads/2022/06/shekars.pdf> <https://gardenstatecomedyclub.com/yousician-premium-crack-hot-apk-gamesl/> <https://honorrolldelivery.com/wp-content/uploads/2022/06/leelfal.pdf> [https://www.iraya.ir/wp-content/uploads/2022/06/Adobe\\_Acrobat\\_Pro\\_DC\\_final\\_version\\_has\\_been\\_released.pdf](https://www.iraya.ir/wp-content/uploads/2022/06/Adobe_Acrobat_Pro_DC_final_version_has_been_released.pdf) <https://efekt-metal.pl/witaj-swiecie/> [https://travelwithme.social/upload/files/2022/06/fJucLKSSXIr7CVElxR7m\\_10\\_ac8fb4df4ceccf6f4350018b4e6f9e77\\_file.pdf](https://travelwithme.social/upload/files/2022/06/fJucLKSSXIr7CVElxR7m_10_ac8fb4df4ceccf6f4350018b4e6f9e77_file.pdf)

 $3/3$